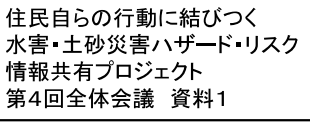

 $1 - 1$ 

# 令和元年度

# プロジェクトの全体取組状況

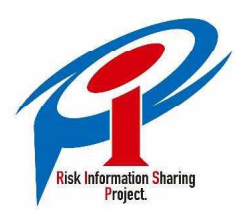

住民自らの行動に結びつく 水害・土砂災害ハザード・リスク 情報共有プロジェクト

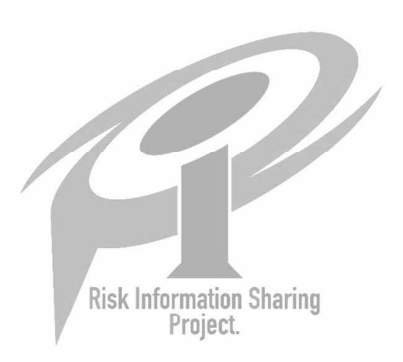

 $\mathbf{1}$ 

# 水害・土砂災害情報の一元化

○ これまで、情報発信者がそれぞれ提供していた情報を一目で確認できるよう、ポータルサイトにお いて、「気象情報」、「水害・土砂災害情報」等を一元的に集約して提供

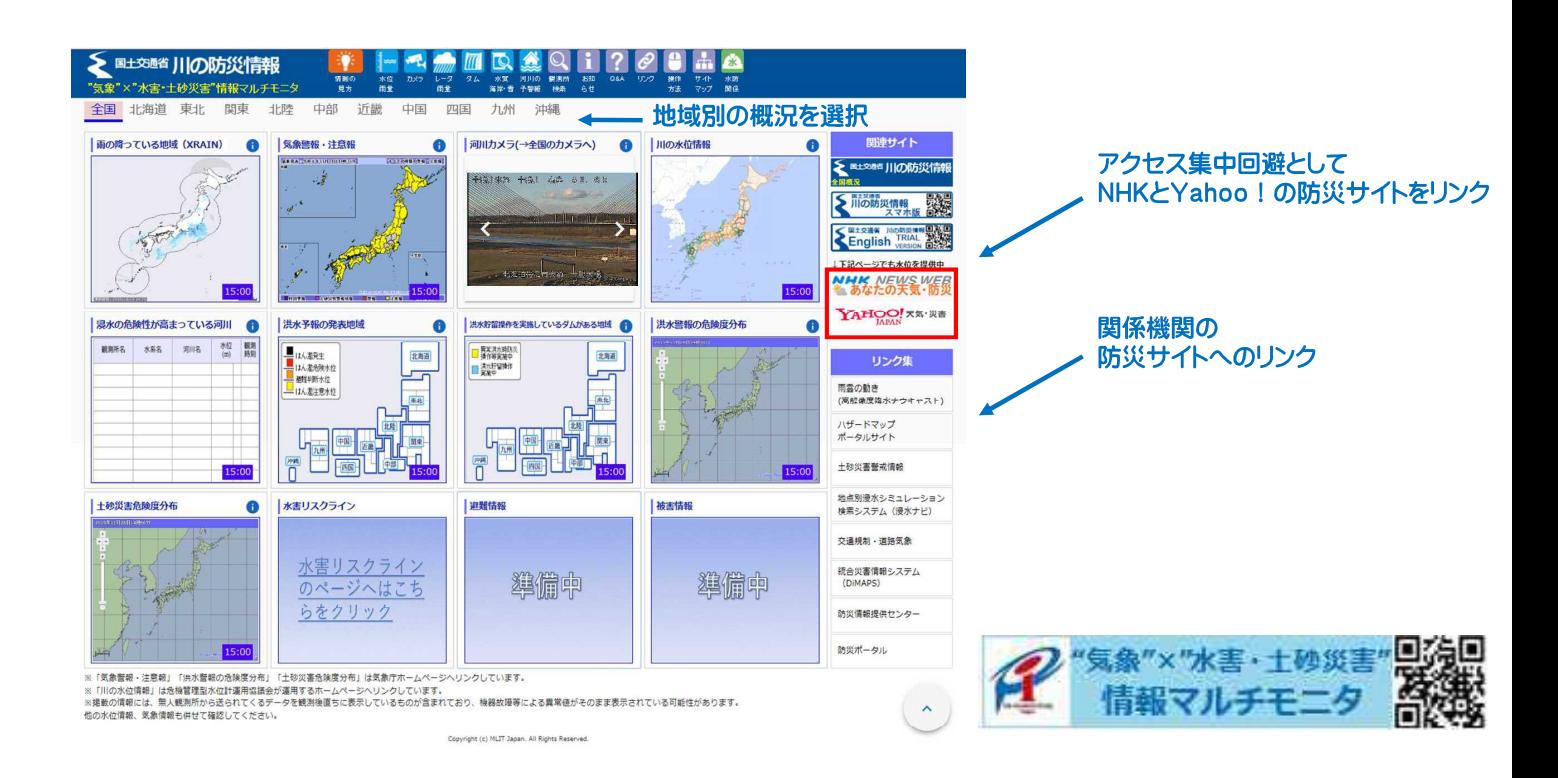

# 水害リスクラインの提供

○ 観測所地点の水位から上下流連続的な水位をリアルタイムで計算し、堤防の高さと比較すること で危険度を表示する「水害リスクライン」により、災害の切迫感をわかりやすく伝える取組を推進

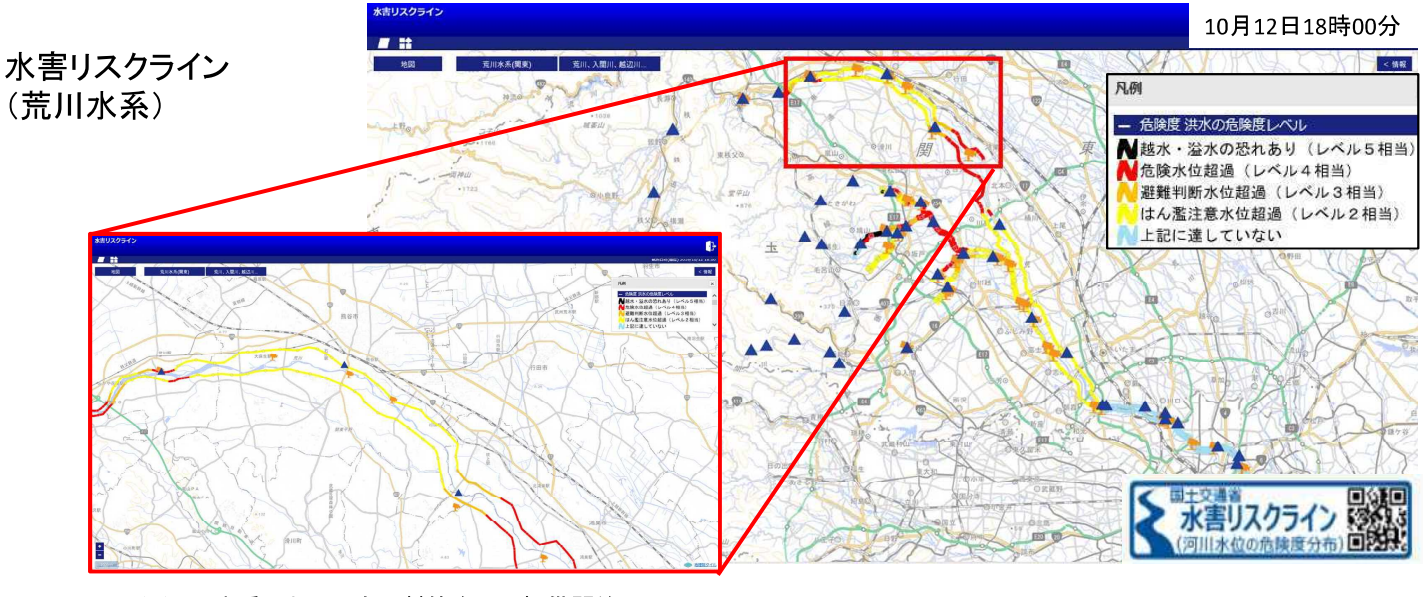

○ 6月19日から10水系において市町村等向けに提供開始、

○9月11日から一般向けの提供サイトの運用を開始し、対象水系を50水系に拡大。(本年度中を目途に国が管理する全109水系に拡大予定。) 【提供開始水系】提供水系:計50水系

●北海道:尻別川、後志利別川、鵡川、十勝川、釧路川、網走川、常呂川、湧別川、渚滑川、留萌川 ●東北:赤川、高瀬川 ●関東:荒川 ●北陸:小矢部川 ●中部:鈴鹿川、櫛田川、宮川 ●近畿:由良川、大和川、淀川、加古川、揖保川、円山川、紀の川、新宮川、九頭竜川、北川

- ●中国:千代川、天神川、日野川、斐伊川、江の川、高津川、吉井川、旭川、高梁川、芦田川、太田川、小瀬川、佐波川
- ●四国:吉野川、那賀川、物部川、仁淀川、渡川、肱川、重信川、土器川 ●九州:山国川、川内川

3

### ライブ映像による切迫性のある情報提供

○国土交通省の河川CCTVカメラ映像をマスメディア·ネットメディアに提供 ○マスメディアでは、ニュース番組において河川CCTVカメラのライブ映像を、切迫性がより 伝わる報道に活用

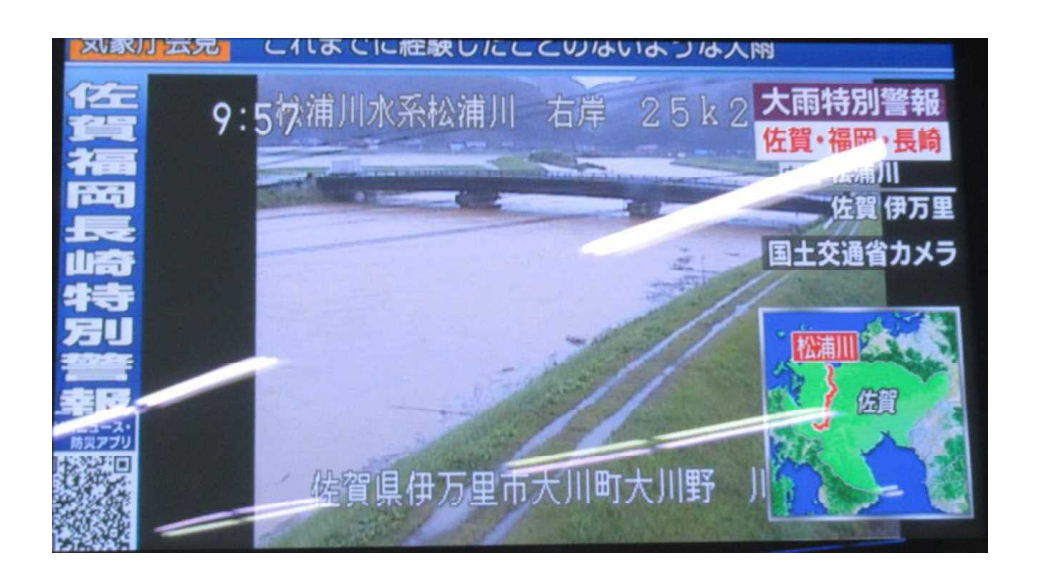

ニュース番組におけるCCTVカメラの映像の利用 (令和元年8月28日 NHK「ニュース」より)

# スマホアプリ等によるライブ映像の提供

○国土交通省の河川CCTVカメラ映像をマスメディア・ネットメディアに提供。 Oスマホアプリ・ウェブサイトにより、河川CCTVカメラのライブ映像(静止画)の配信を配 信。

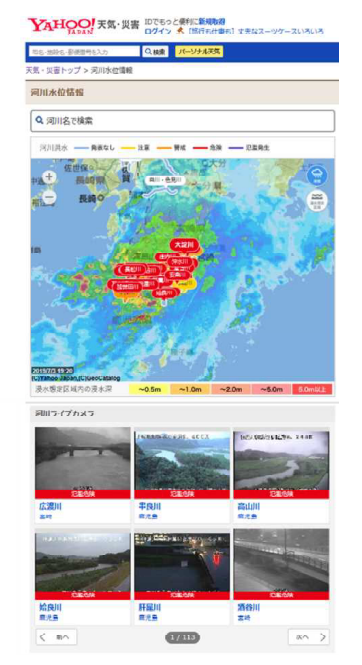

ウェブサイトによるライブ映像配信 (Yhoo!天気· 防災)

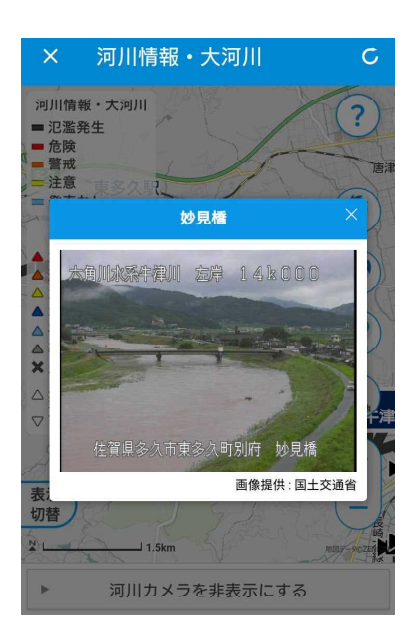

スマホアプリによる ライブ映像配信 (NHK防災アプリ)

5

# 地方整備局と気象台による合同説明会(台風第10号)

○台風第10号の接近にあたり、四国地方整備局が高松地方気象台が合同で説明会を開催、水害 等から命を守るためのポイント等を説明し その様子はTVニュースで放送(8月13日)。 Oまた、台風上陸直前の8月14日には、四国地方整備局 水災害予報センター長がNHKニュース に電話出演し、河川の現状と今後の注意点について解説。 ○北海道開発局、近畿地方整備局及び中国地方整備局においても各管区地方気象台と合同の記 者会見を開催、注意喚起を実施(8月15日)。

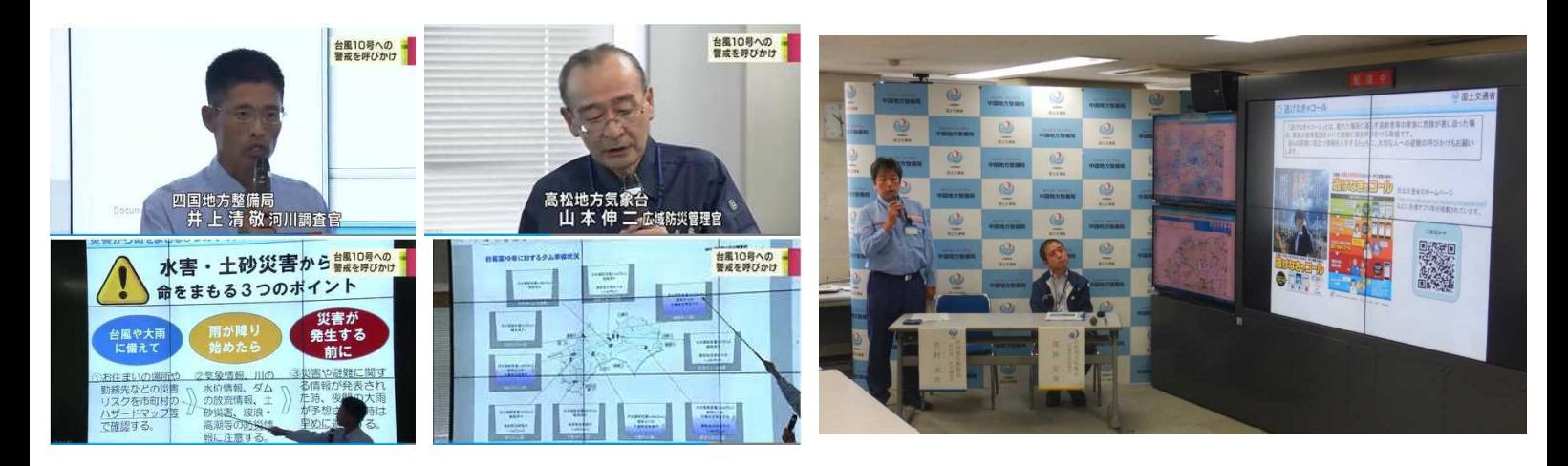

四国地方整備局と高松地方気象台の合同説明会 中国地方整備局と広島地方気象台の合同説明会 (令和元年8月13日 NHK「ニュース」より) (令和元年8月15日)

7

# 地方整備局と気象台による合同説明会(台風第19号)

○台風19号の接近にあたり、関東地方整備局と東京管区気象台が合同で説明会を開催、河川情報 の入手宇方法等を説明し その様子は民放(全国放送)で放送(10月11日)。 ○全国で5地方整備局(東北地方整備局、北陸地方整備局、中部地方整備局及び近畿地方整備局) においても各管区地方気象台と全9回の合同説明会見を開催し、注意喚起を実施。

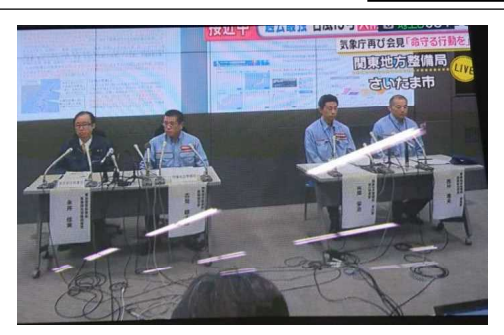

関東地方整備局と東京管区気象台の合同説明会 (読売テレビ「情報ライブミヤネ屋」より)

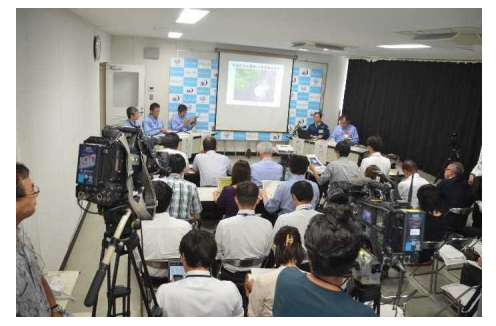

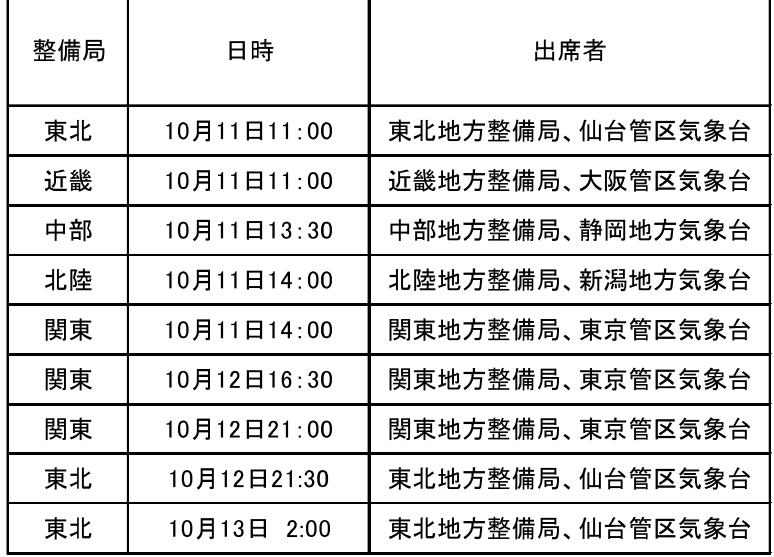

合同説明会の開催状況

中部地方整備局と静岡地方気象台の合同説明会

#### 国土交通省職員による専門家解説(台風第10号)

○台風第10号の接近に伴い、河川の現状と今後の注意点について、地方整備局職員がTVニュー ス等に出演し解説を実施。 8月14日:四国地整

8月15日: 近畿地方整備局(※全国ニュースで放映)、九州地方整備局

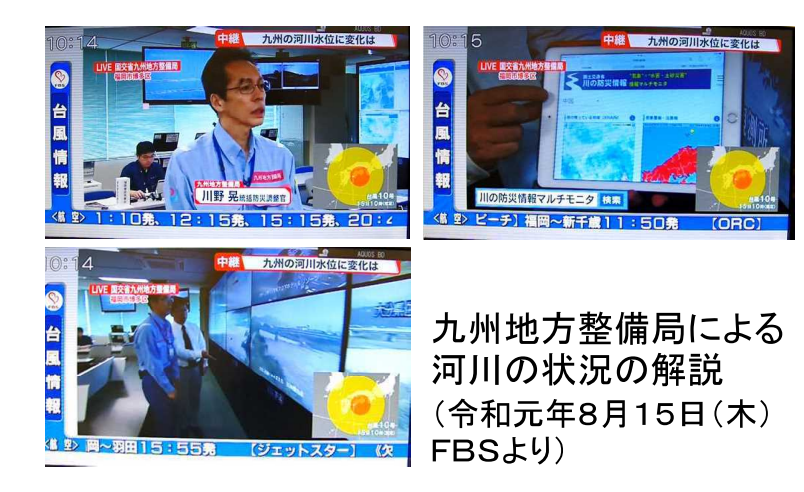

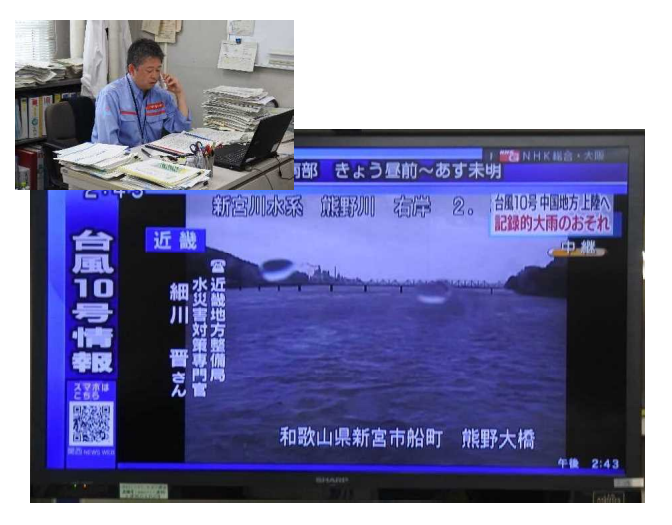

近畿地方整備局による電話解説 (令和元年8月15日 NHK「ニュース 『台風10号』関連」(全国放送))

国土交通省職員による専門家解説(台風第19号)

○令和元年10月12日~16日終日までに、台風による洪水の注意喚起や河川の現状と今後の注意 点について、東北、関東、北陸地方整備局の職員によってテレビや電話出演による専門家の解説を 21回実施。

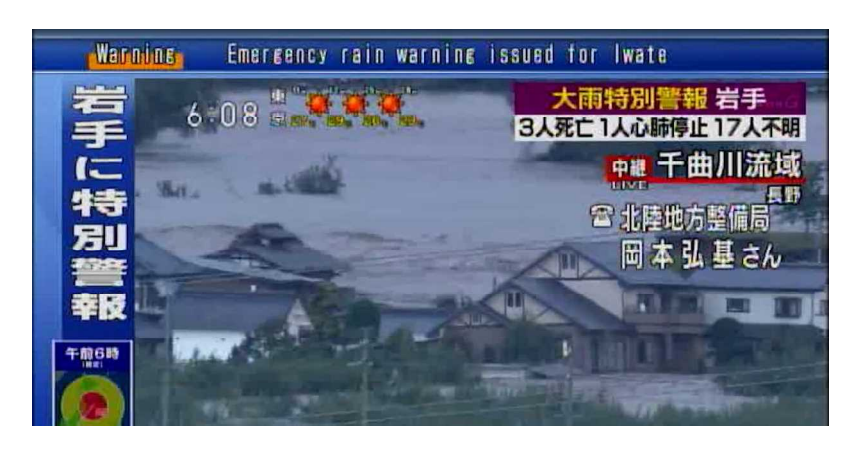

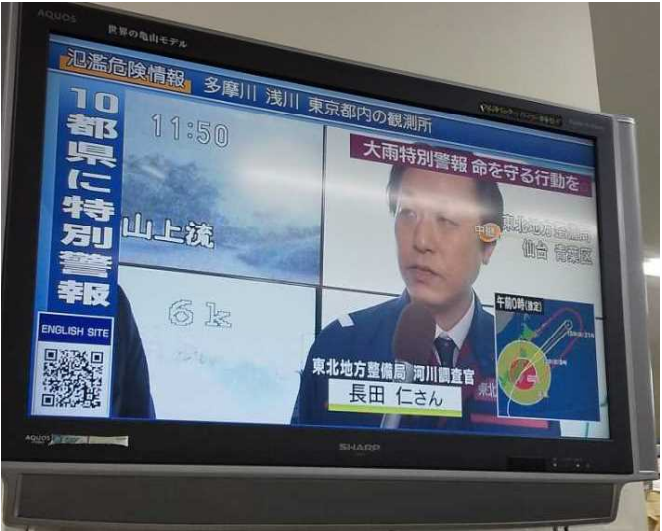

北陸地方整備局により河川状況の解説 (令和元年10月13日 NHK「ニュース 『台風19号』関連」(全国放送))

東北地方整備局により河川状況の解説 (令和元年10月12日 NHK「ニュース 『台風19号』関連」(全国放送))

 $\overline{Q}$ 

# 情報確認方法の事前周知(水位情報、ハザードマップ)

注意県東近江の大雨に帰す事業中で<br>注意県民首の大雨量報は継続中です

■土交通省 川の防災情報

水害 また砂災害"情報マル· 東北

○台風を前に、水位情報やハザードマップ等の情報確認方法についてTV放送で紹介 〇報道番組の気象キャスターによる「川の防災情報」の紹介および活用方法などの説明によ り住民の災害情報サイトの活用促進。

Ė

勫

Ë

Œ 辰

奈良県

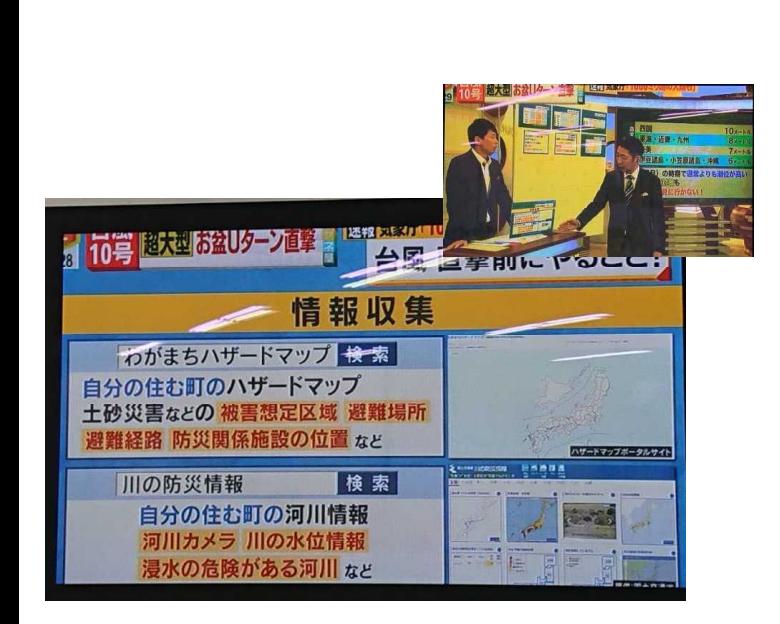

河川情報サイト「川の防災情報」等の紹介 (令和元年8月13日 読売テレビ「情報ライブミヤネ屋」より)

河川情報サイト「川の防災情報」等の紹介 (令和元年8月15日 関西テレビ「報道ランナー」より)

□告】五條市宇井 (18世帯・28人)

揘

【避難勧告】五條市堂平

 $11$ 

二次元コードによる新聞記事からウェブサイトへの誘導

○佐賀新聞においては、「わがまちハザードマップ佐賀県版」の二次元コードを掲載し、い ざという時に確認できるよう登録を推奨する等を実施。

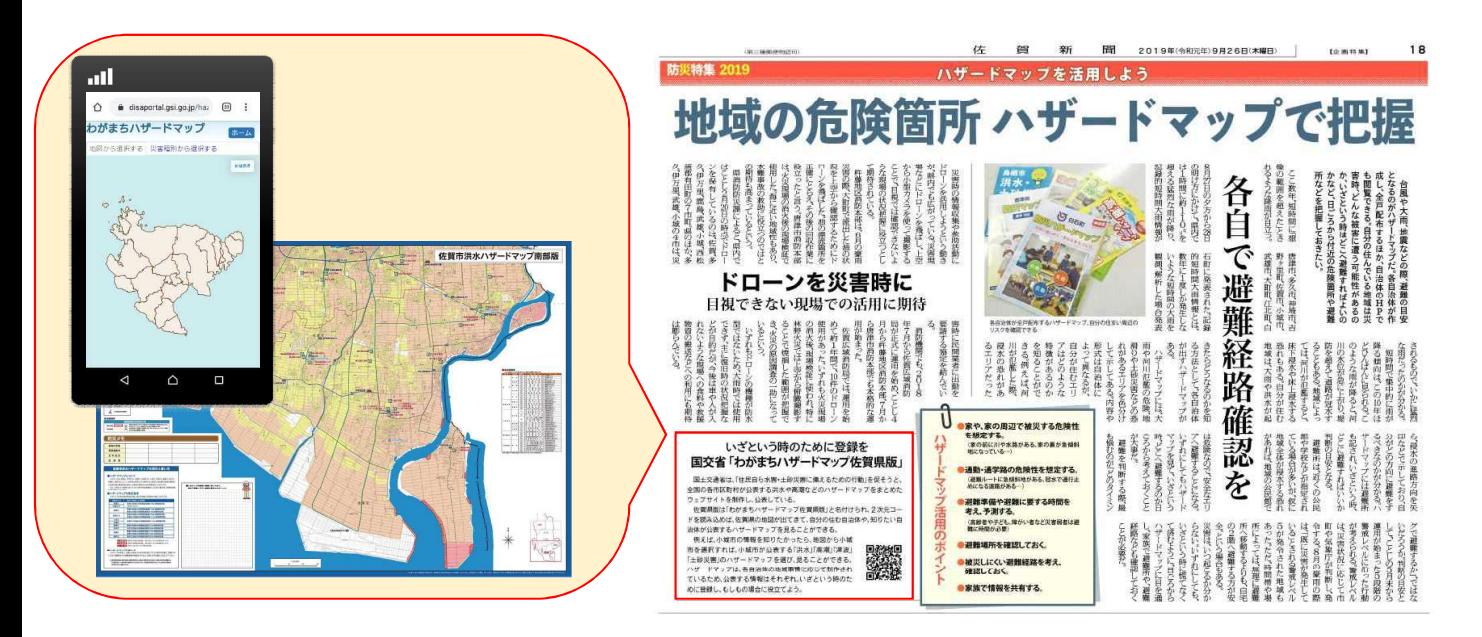

佐賀市洪水ハザードマップ南部版

令和元年9月26日(木) 佐賀新聞 朝刊 18面

# 地域防災コラボチャンネルによる河川映像の配信

○地域に密着したケーブルテレビを通じて、身近な河川の切迫した洪水映像等をリアルタイ ムで配信し、避難につながる情報を提供 (18ケーブルテレビ事業者で社会実験)

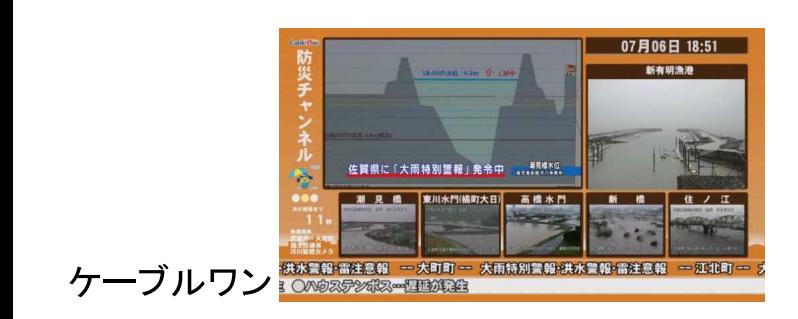

6月末からの大雨における配信状況

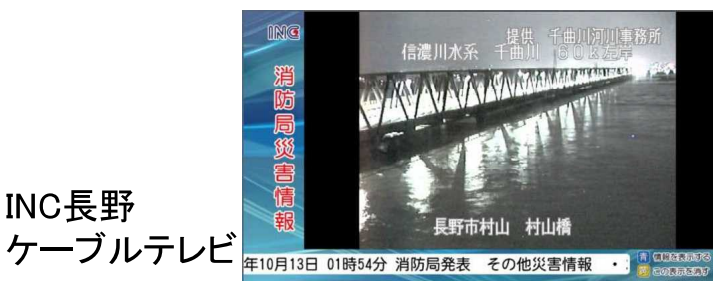

INC長野

台風第19号における配信状況

| 整備局 | 該当事務所                              | ケーブルテレビ事業者                       |
|-----|------------------------------------|----------------------------------|
| 北海道 | 帯広開発建設部                            | 株式会社帯広シティーケーブル                   |
| 東北  | 秋田河川国道事務所                          | 秋田ケーブルテレビ株式会社                    |
| 関東  | 京浜河川事務所                            | イッツ・コミュニケーションズ株式会社<br>YOUテレビ株式会社 |
|     | 利根川上流河川事務所<br>渡良瀬川河川事務所<br>下館河川事務所 | ケーブルテレビ株式会社                      |
| 北陸  | 千曲川河川事務所                           | 株式会社インフォメーション・ネット<br>ワーク・コミュニティ  |
|     | 高田河川国道事務所                          | 上越ケーブルテレビジョン株式会社                 |
| 中部  | 木曽川上流河川事務所                         | シーシーエヌ株式会社                       |
|     | 豊橋河川事務所                            | 株式会社キャッチチネットワーク                  |
| 近畿  | 猪名川河川事務所<br>淀川河川事務所                | 株式会社ベイ・コミュニケーションズ                |
|     |                                    | 株式会社ジュピターテレコム<br>(近畿整備局エリア内)     |
| 中国  | 太田川河川事務所                           | 株式会社ちゅピCOMひろしま<br>株式会社ちゅピCOMふれあい |
|     | 日野川河川事務所                           | 株式会社中海テレビ放送                      |
| 四国  | 野村ダム管理所、山鳥坂ダ<br>ムエ事事務所             | 西予CATV株式会社                       |
|     |                                    | 株式会社ケーブルネットワーク西瀬<br>戸            |
| 九州  | 延岡河川国道事務所                          | 株式会社ケーブルメディアワイワイ                 |
|     | 武雄河川事務所                            | 株式会社ケーブルワン                       |

地域防災コラボチャンネル 社会実験参加事業者(18社)

13

YouTubeによるリアリティーのある河川情報の配信

〇公式YouTubeアカウントより、各地方整備局管内の河川カメラ映像のライブ動画を配信。 ○住民に対して各河川の状況についてリアリティーのある映像を伝達。

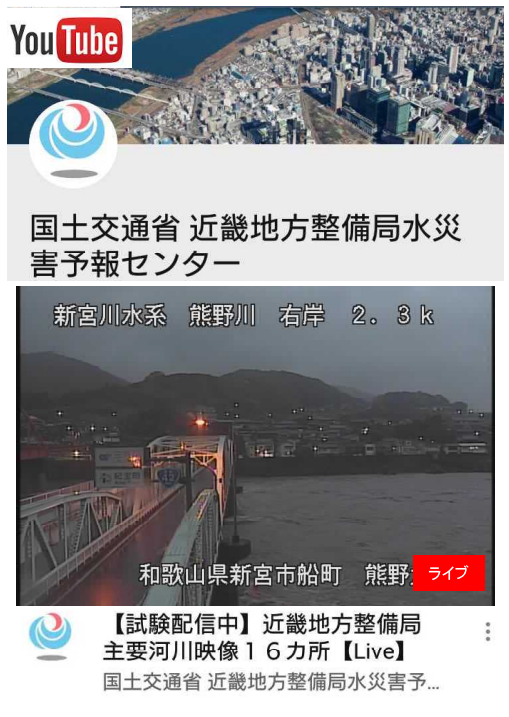

YouTubeによる動画配信

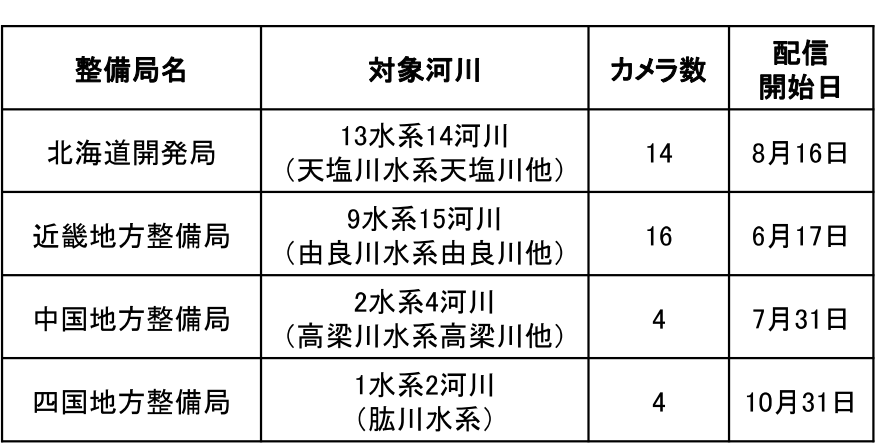

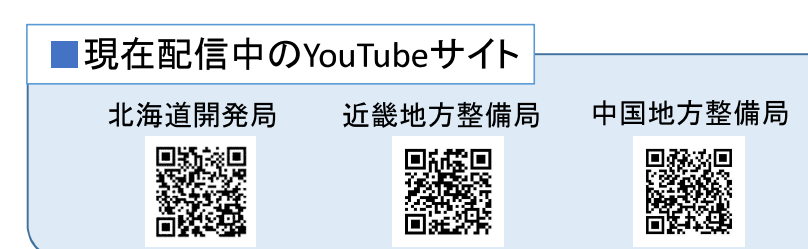

# SNS等による防災情報の発信

○各事務所の公式ツイッターアカウントから、水害・土砂災害に関する注意喚起や早めの避難、河川 水位に応じた注意喚起など河川の状況に応じた情報発信を実施。 ○令和元年9月3日には、「川の水位情報」サイトにSNS投稿ボタンを追加し、水位グラフやカメラ 画像を投稿を可能にした。

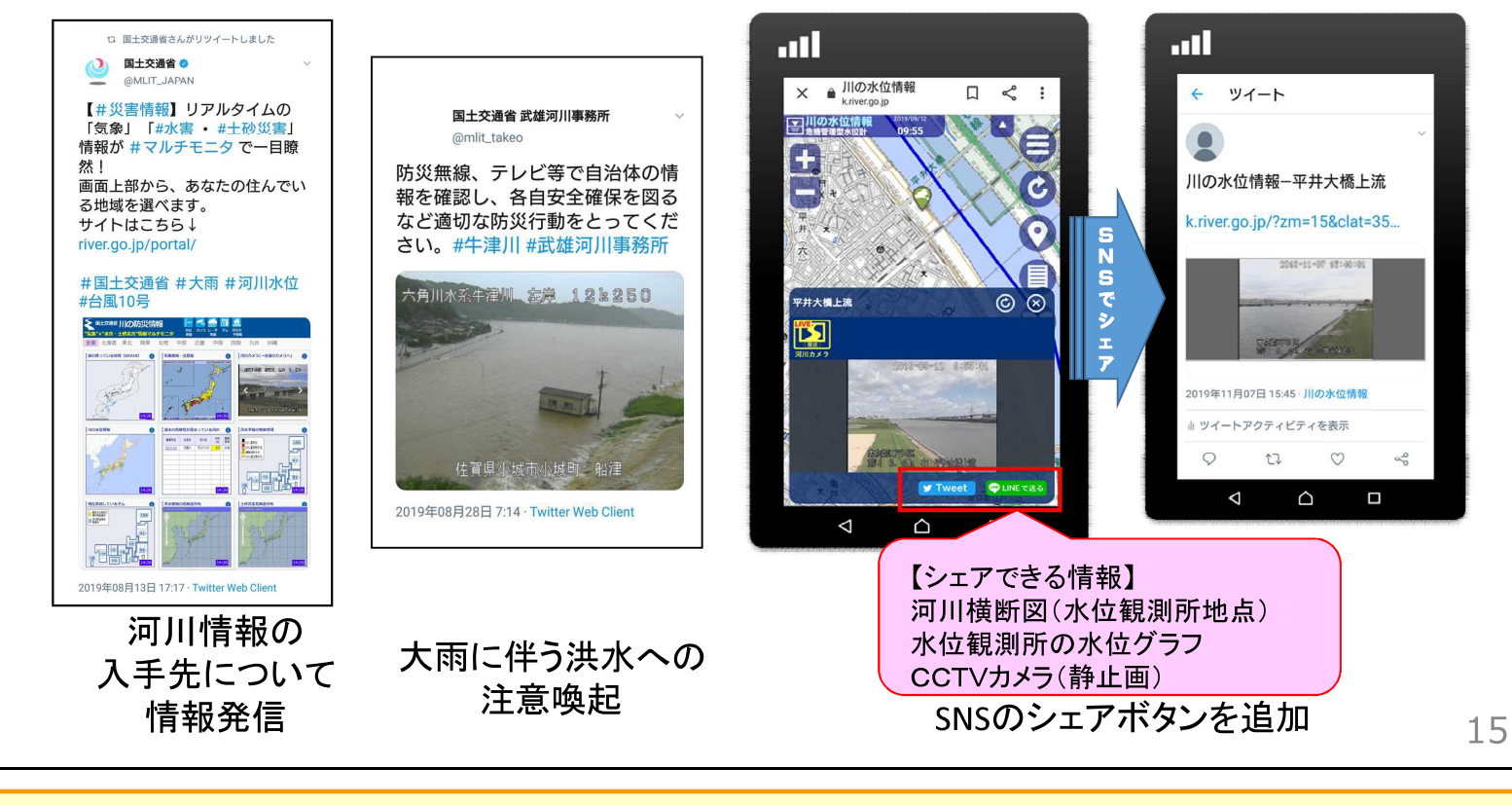

# SNS等による防災情報の発信

○各事務所の公式ツイッターアカウントから、水害・土砂災害に関する注意喚起や早めの避難、河川 水位に応じた注意喚起など河川の状況に応じた情報発信を実施。

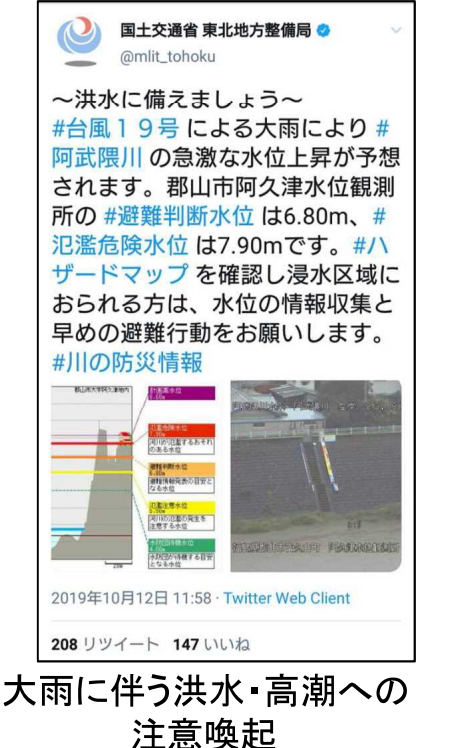

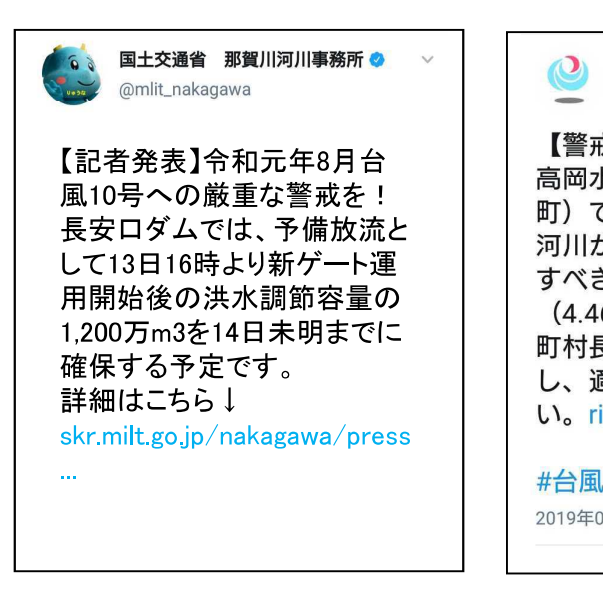

ダム放流(予備放流)

情報の提供

紀南河川国道事務所 + @mlit\_kinan 【警戒レベル4情報】相野谷川の 高岡水位観測所(南牟婁郡紀宝 町)では、15日17時20分頃に、 河川が氾濫する恐れや避難を開始 すべき目安となる避難危険水位 (4.46m) に到達しました。市 町村長からの避難情報に十分注意 し、適切な防災行動をとって下さ い。river.go.jp/portal/#80

#台風第10号 2019年08月15日 17:51 · Twitter Web Client

> 河川水位に応じた 注意喚起

### SNS等による防災情報の発信

○ 国土交通省の公式ツイッターアカウントで、土砂災害に関する注意喚起や早めの避難への呼びか けについて、ツイートを発信。 |○ 台風第19号に関連して土砂災害への注意喚起を計13回(台風上陸前3回、台風19号通過後10

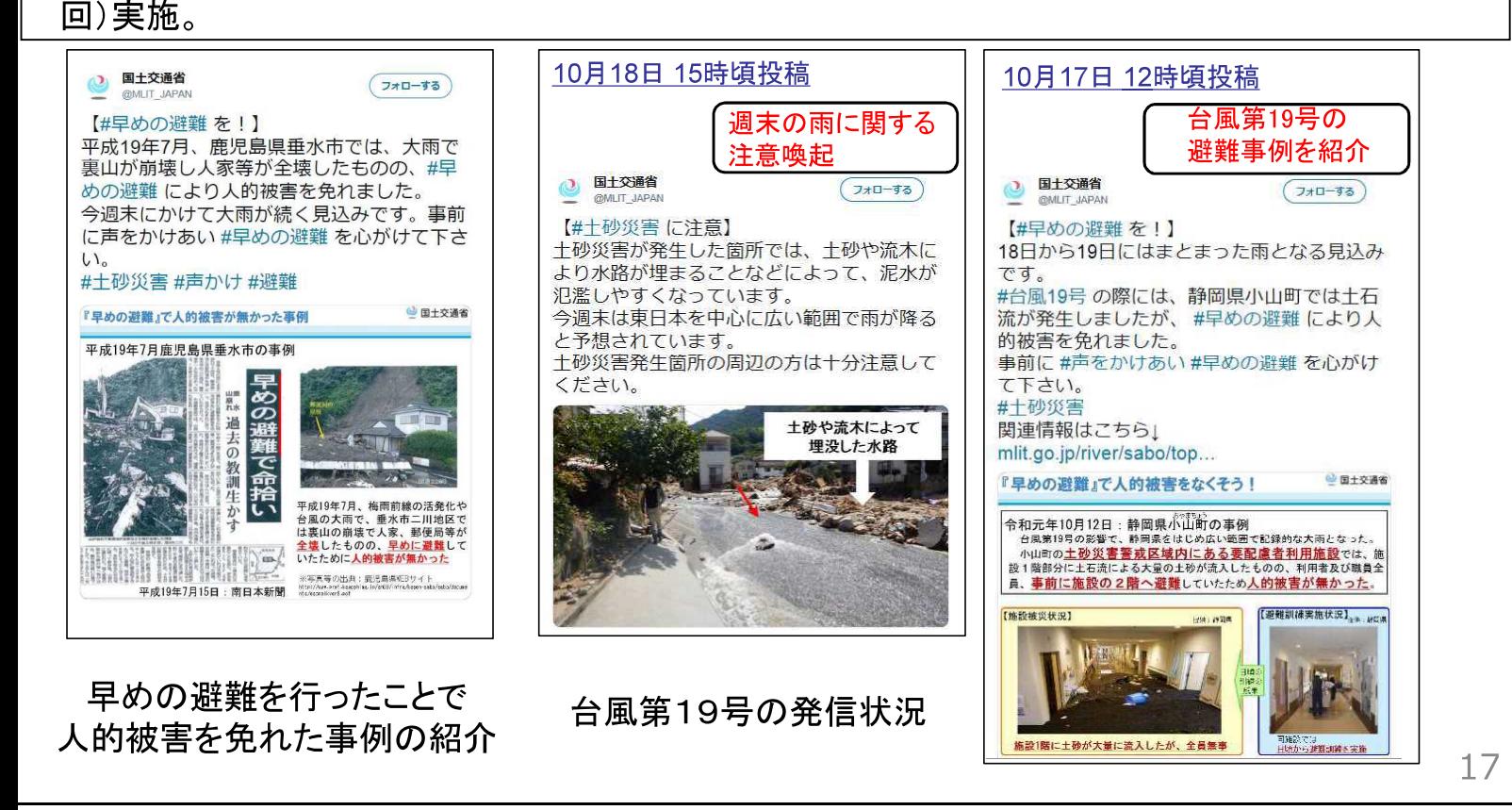

# 緊急速報メールの発信状況

〇「河川氾濫のおそれがある情報(氾濫危険情報:警戒レベル4相当)」及び「河川氾濫が発 生した情報(警戒レベル5相当)」を伝える緊急速報メールを発信。 ○台風第19号に関しては、15都県160市区町村において発信。

#### エリアメール

河川印鑑のおそれ 警戒レベル4相当

こちらは国土交通省関東地方整備局

内容:荒川の治水橋(さいたま市西区)付近で水位が上昇し、避難勧告<br>区)付近で水位が上昇し、避難勧告<br>等の目安となる氾濫危険水位に到達 しました

行動要請!防災無線、テレビ等で自 

本通知は、浸水のおそれのある市区 ーロに配信しており、対象地域周辺<br>でも受信する場合が<u>あります</u> (国土交通省)

【緊急速報メールの発信状況】 氾濫危険情報(警戒レベル4相当):計46件 氾濫発生情報(警戒レベル5相当):計16件

# 【配信市町村】

宮城県4市町、福島県9市町村、宮城県7市町 山形県7市町、茨城県21市町村、栃木県5市町 群馬県4町、埼玉県41市町、東京都24市区 千葉県7市町、栃木県3市町、神奈川県2市 長野県9市町村、新潟県10市村、静岡県7市町 計 160市区町村

緊急速報メールの発信状況画面 観測所:荒川水系荒川 治水橋観測所(埼玉県さいたま市) 配信市町村:埼玉県 さいたま市、川越市、川口市、 東京都 荒川区、北区など計19市区町 「逃げなきゃコール」により避難を後押し

○国土交通省公式Twitterアカウントや首相官邸LINEアカウントを通じて「逃げなきゃコール」を広く周 知し、家族の呼びかけによる避難を後押し。

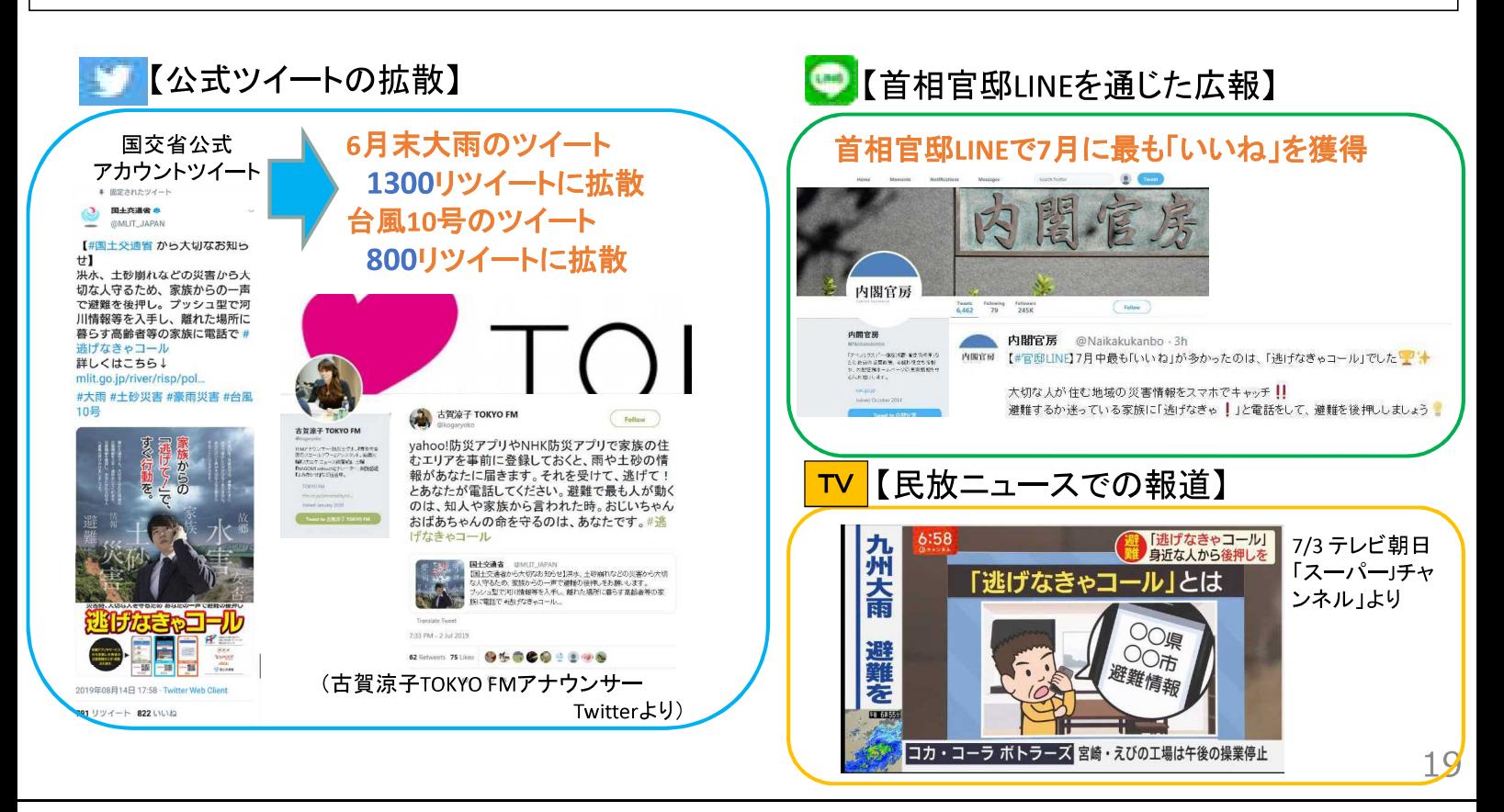

# 家族からの避難の呼びかけにより難を逃れた事例

○台風19号による大雨を受け、下仁田町では、10時23分に土砂災害警戒情報が発表され、10時50 分に避難勧告が発令された。 〇同町中小坂地区に住む夫婦は、今まで自宅裏側の斜面が崩れたことがなかったため<mark>避難の必要</mark> はないと考えていたが、娘から促され町外にある娘宅に避難した。 〇翌日、帰宅すると、自宅裏側の斜面が崩れ、その土砂により<mark>自宅が倒壊しており難を逃れた。</mark> 【災害の経緯】 しもにたまち なかおさか 令和元年10月12日 群馬県下仁田町中小坂 AM 10:23 土砂災害警戒情報発表 AM 10:30頃 中小坂地区に住む夫婦は、町外に住む娘に避難を 促される AM 10:50 避難勧告発令 被災箇所 AM 11:20頃 中小坂地区に住む夫婦は、町外に住む娘宅に避難 令和元年10月13日 早朝帰宅すると、自宅裏側の斜面が崩落しており、自宅が倒壊し 下仁田町 ていた 群馬県 [山斜面] □ 土砂災害警戒区域 □ 土砂災害特別警戒区域 被災箇所及び土砂災害警戒区域等指定状況 AM 11:20自主避難 AM 10:23土砂災害警戒情報 翌朝、自宅倒壊確認 AM 10:50避難勧告発令 50 500  $\sum_{1}^{1}$  40<br>= 40<br>= 30 |1時間雨量 (mm/h)  $400 \frac{2}{5}$ 100 三<br>300 個<br>200 個<br>100 酥 - 累積雨量 (mm) ■幅置10000

R1.10/11~13雨量状況 (西野牧観測用)

土砂災害警戒区域の危険度をリアルタイム表示

〇国土交通省、都道府県砂防部局、気象庁及びYahoo!が連携して災害情報におけるコンテンツ 強化

〇令和元年6月25日にYahoo!による「大雨警戒レベルマップ」の提供を開始

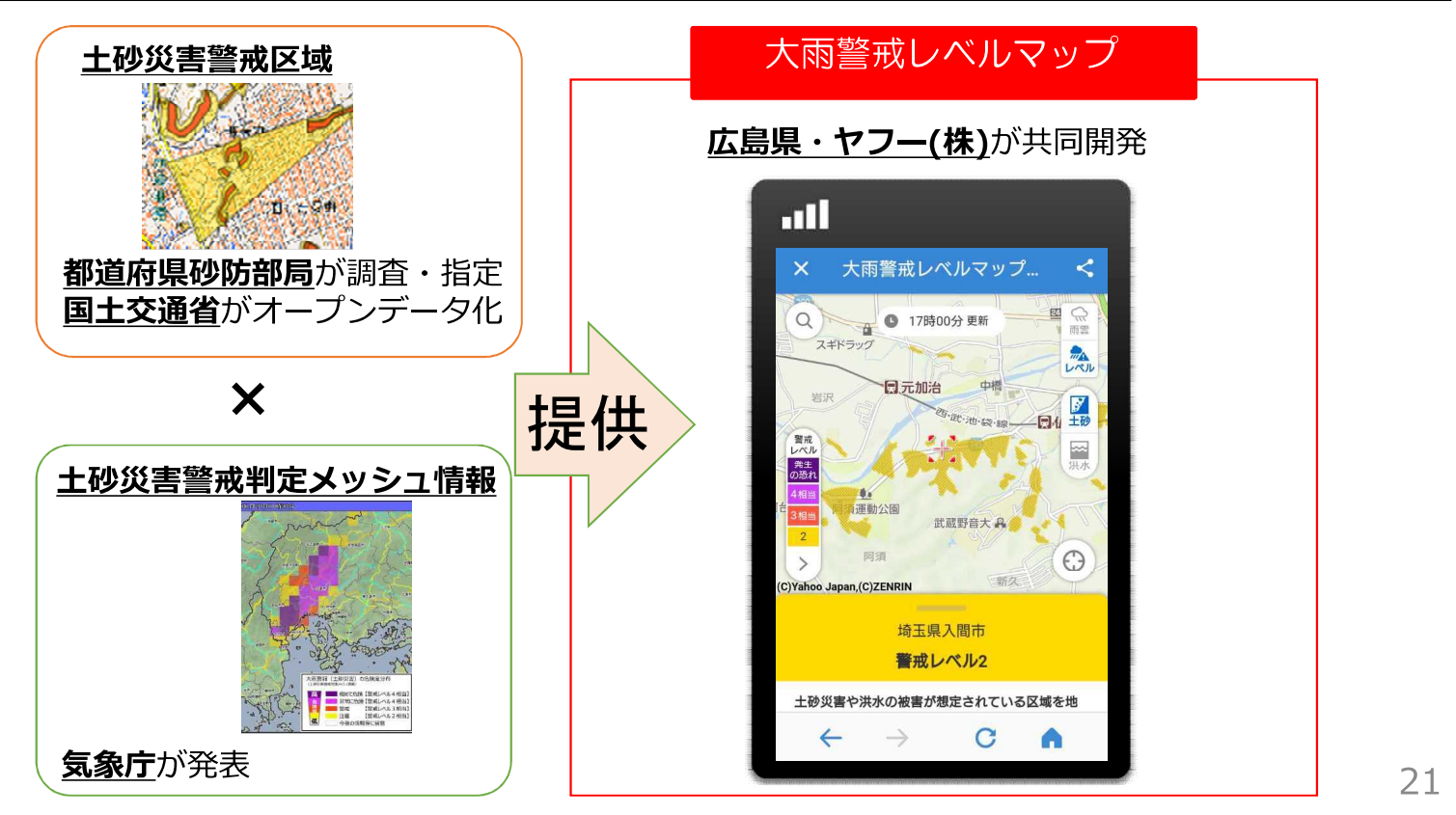

# 「避難インフルエンサー」となる人づくり

○平成31年2月に静岡県袋井市をモデル地区として試行を開始。専門家によるハザードマッ プの作成や活用支援を実施。

○また、令和元年9月10日には、新潟県小千谷市において地域防災を担う自主防災組織や町 内会の役員を対象とした講習会を実施した。

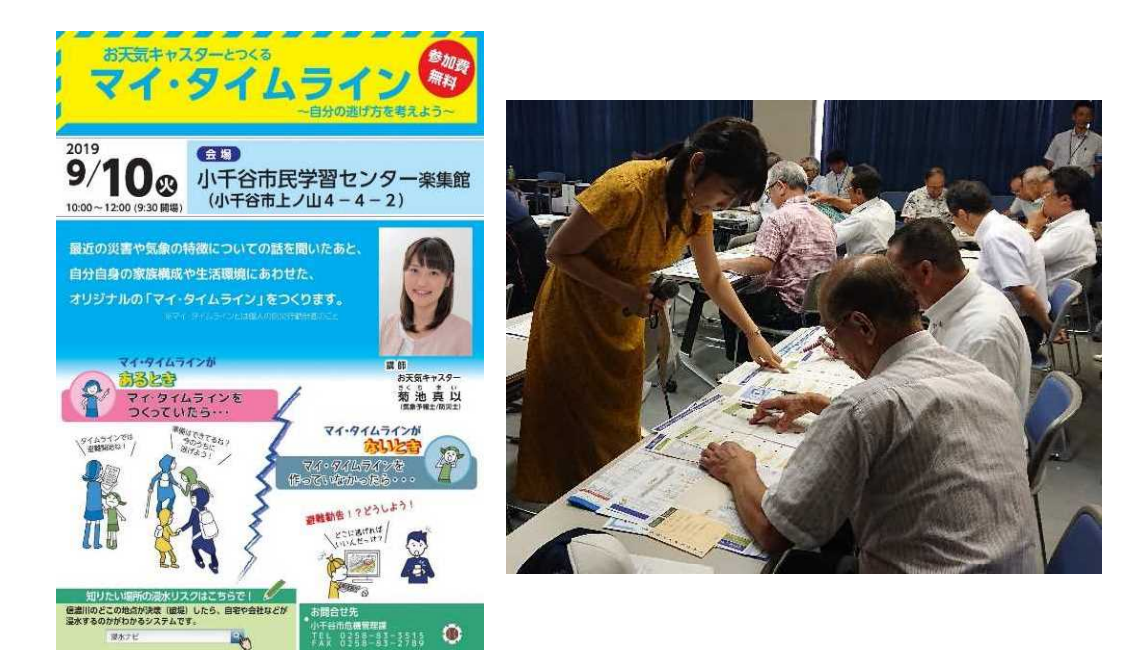

講習会の実施:地域防災を担う自主防災組織や町内会の役員を対象 (令和元年9月10日)

#### SNS·AI技術を活用した住民避難·水防活動支援プロジェクト

〇令和元年9月13日にモデル地区(三重県伊勢市)において、SNS及び防災チャットボットを活用し た河川情報等の提供やAI音声応答機能を活用した防災情報等の入手により、高齢者等の避難支援 や水防団の円滑な活動支援などを目的とした訓練を実施。

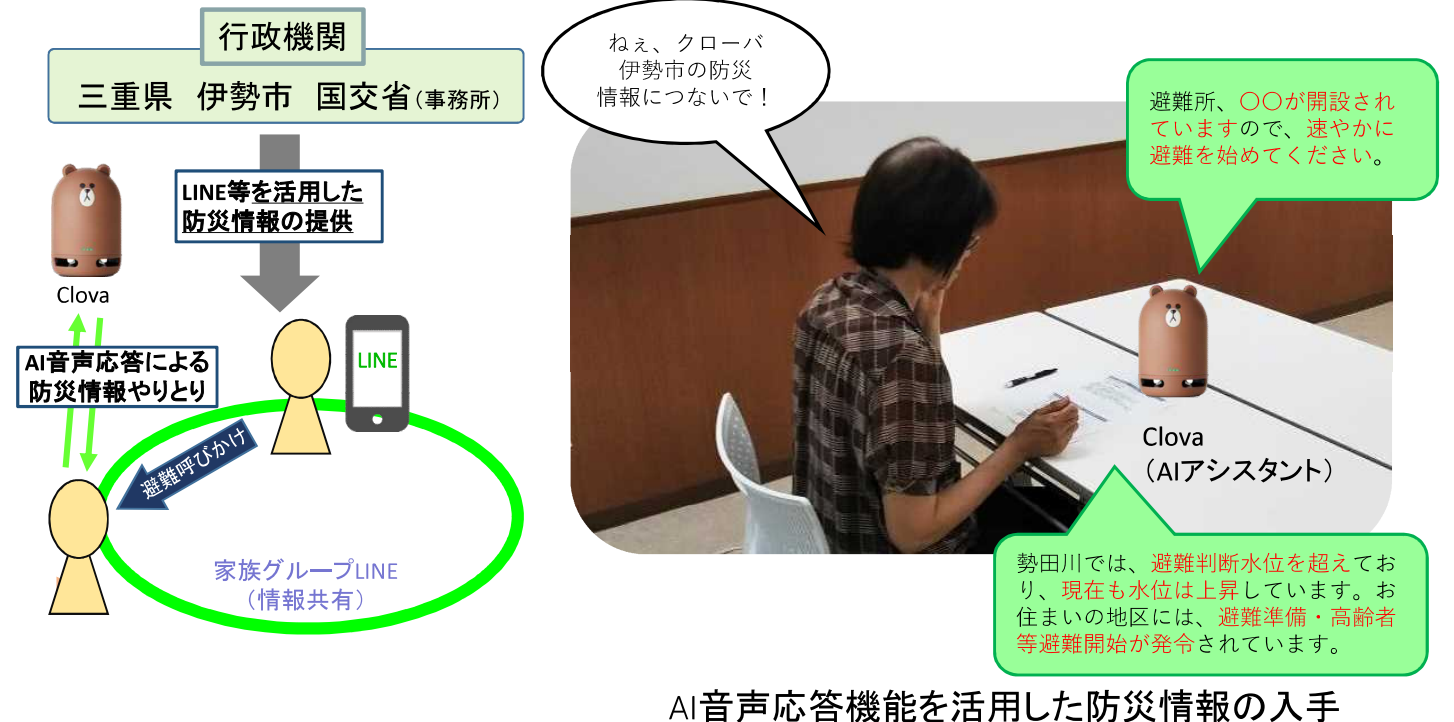

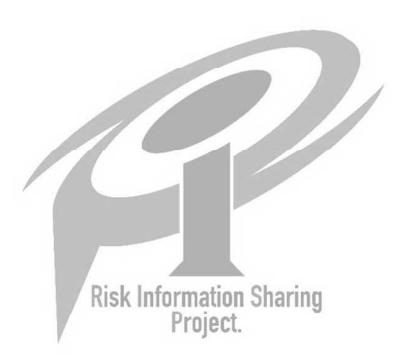

#### 地域メディア連携協議会の設置

○令和元年6月から地域メディア連携協議会の設置を推進しており、32道府県で30協議会 を設置済み (12月1日時点)。 ○また、メディア連携協議会のメンバーによる中継訓練を実施し、中継方法を確認した。

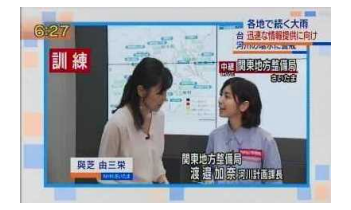

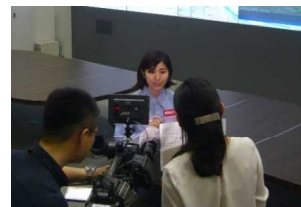

インタビューの状況

(令和元年7月10日 NHK「首都圏ネットワーク」より)

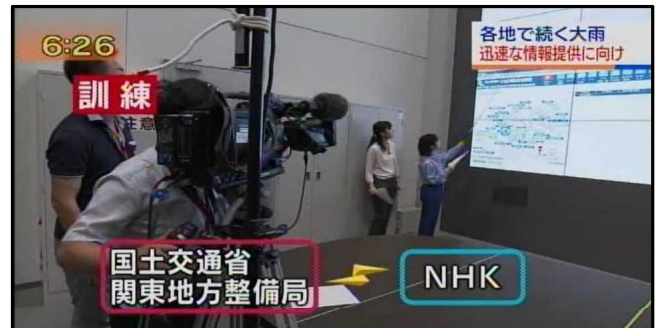

関東地方整備局とNHKによる中継訓練 (令和元年7月10日 NHK「首都圏ネットワーク」より)

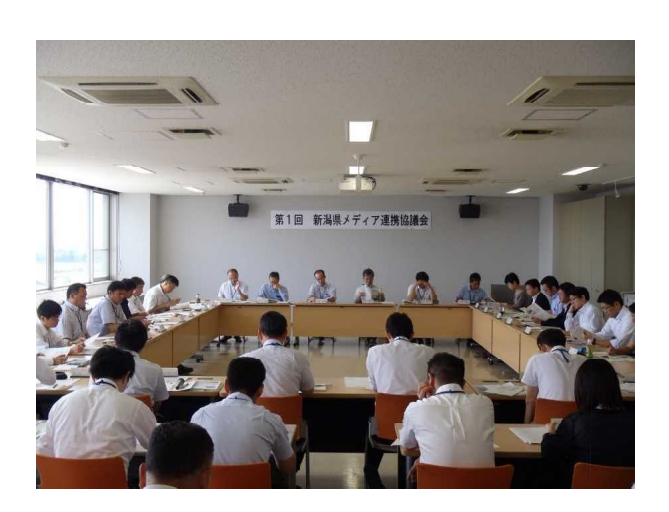

新潟県の地域メディア連携協議会の 開催状況(令和元年7月25日) (12月1日時点:32道府県30協議会)

25

 $26$ 

#### 地域メディア連携協議会の開催状況

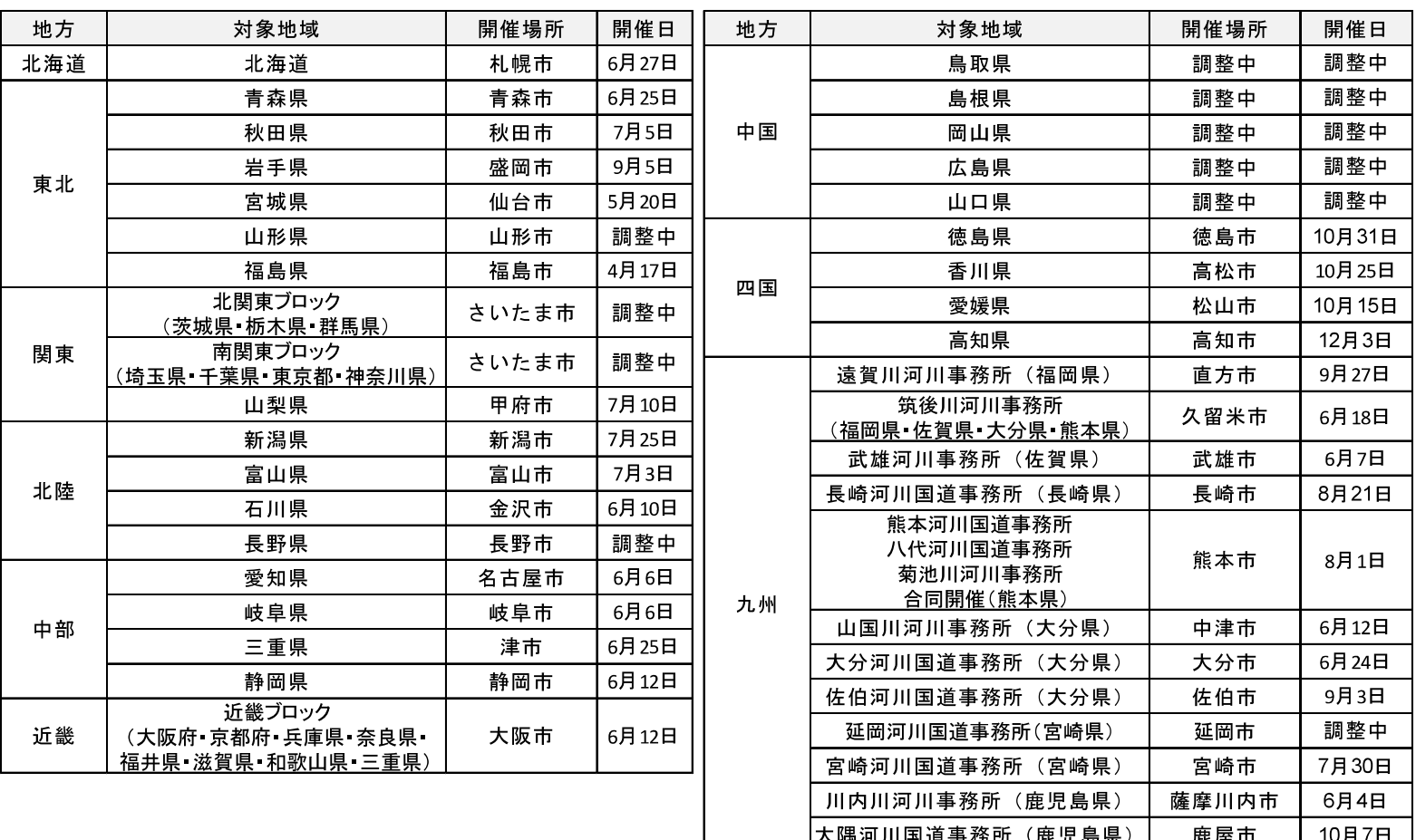

#### 「ワンフレーズ・マルチキャスト」の推進

〇平成31年3月29日に各地方局へ、短いフレーズでの伝達、よみがなを付した配信の実施 を通知し、SNSでの投稿を意識した短いフレーズのプレスリリースやよみがなリストの作成を 試行 ○今年中に、観測所等のよみがなデータベースのweb開設し、よみがなリストを各メディアに

配布する予定。

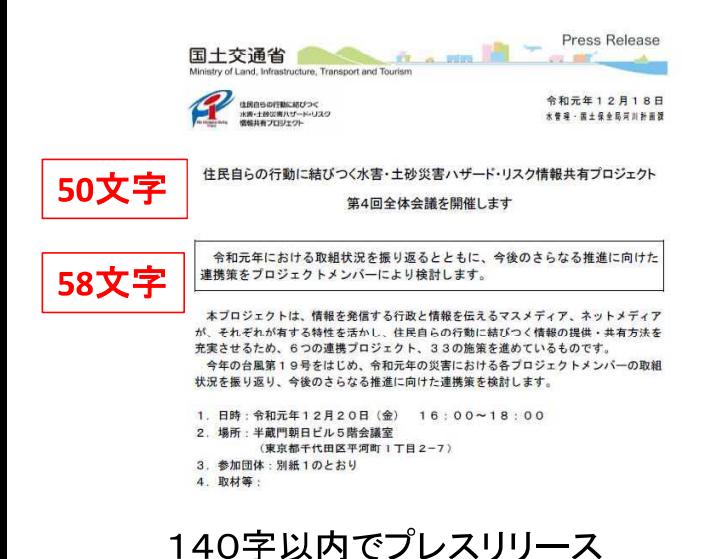

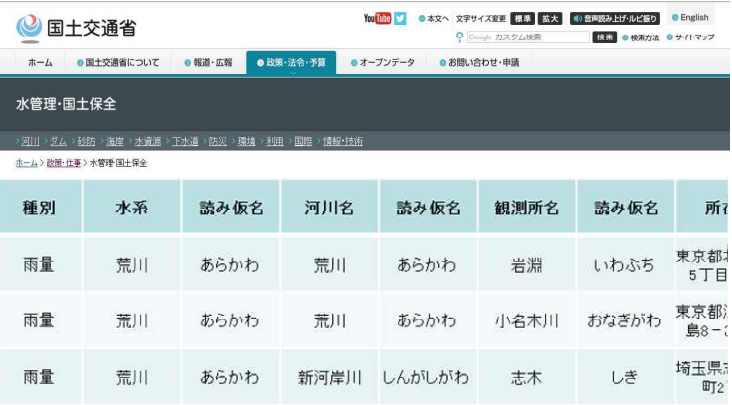

よみがなデータベースイメージ

27

#### 洪水予警報文の改良

○各種防災情報におけるトリガーとなる情報を明確化し、適切なタイミングで発信するため、 令和元年5月29日に警報レベル相当情報を付した洪水予警報、土砂災害警戒情報の発表を 開始。

○また、今年度内に、洪水予警報文に河川名や地名等に読み仮名を追加予定。

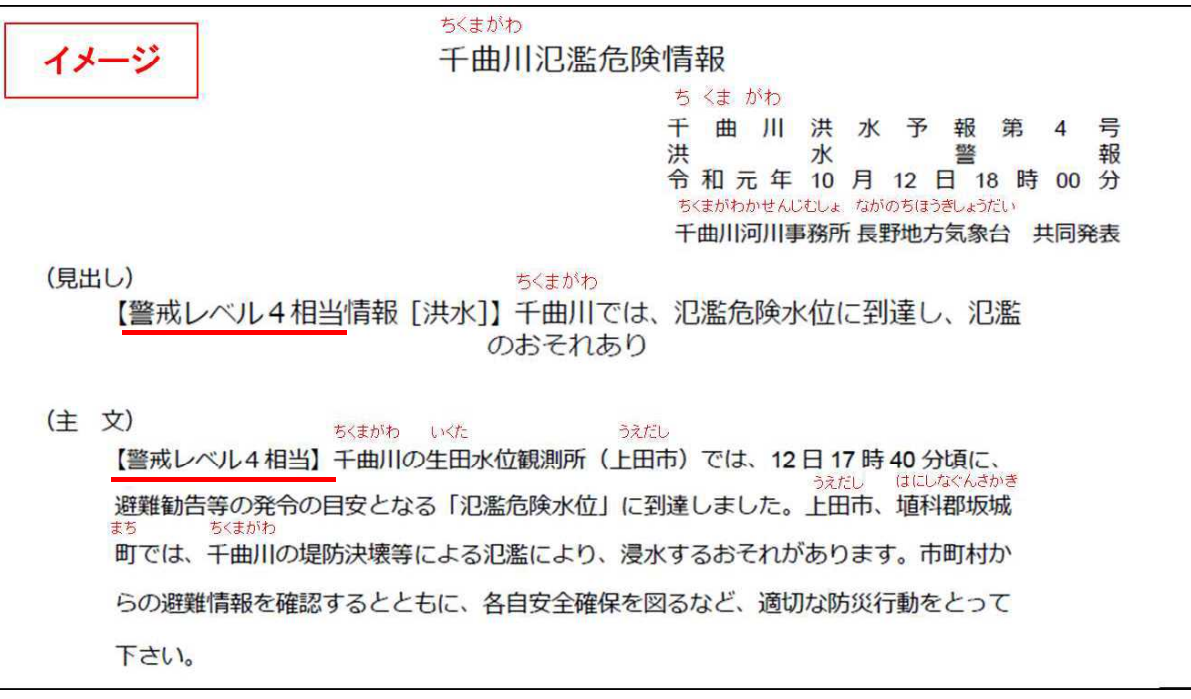

河川名・観測所名・地名等に読み仮名を付した文例